## King Fahd University of Petroleum and Minerals College of Computer Sciences and Engineering **Department of Computer Engineering**

## **COE 344 – Computer Networks (T101)**

## **Homework # 05 (***due date & time: Sunday 09/01/2011 during class period***)**

## **Late homework submission will NOT be accepted**

**\*\*\* Show all your work. No credit will be given if work is not shown! \*\*\*** 

**Problem # 1 (55 points):** Consider the following exchange of Ethernet frames between nodes *A* and *B* over the same Ethernet segment. Suppose at time *t* = 1000 bit times, nodes *A* and *B* each transmit at the same time. Both *A*'s frame and *B*'s frame are of equal size.

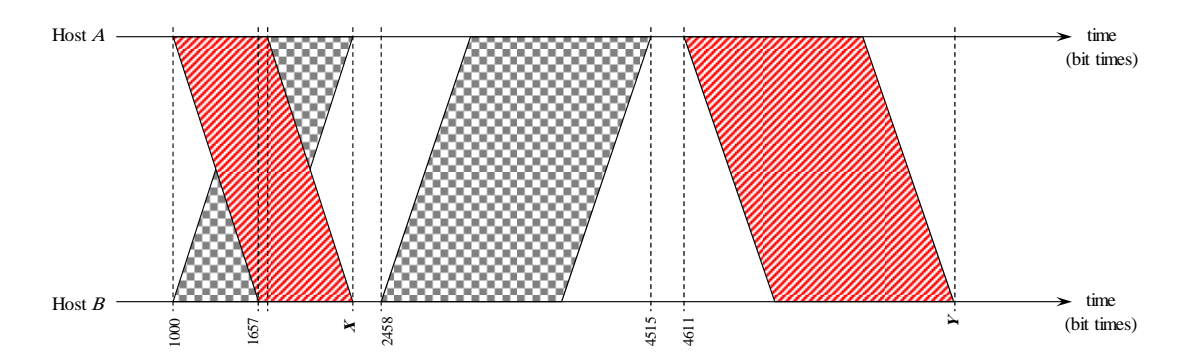

- a) **(5 points)** Calculate the *propagation delay*.
- b) **(10 points)** Calculate the value of *X*.
- c) **(10 points)** Upon a successful transmission, calculate node *A*'s *transmission delay*.
- d) **(5 points)** Calculate the value of *Y*.
- e) **(25 points)** Calculate the value(s) of *K* in the CSMA/CD algorithm (i.e. the value(s) of  $K_A$ ) that node *A* selects at the end of the collision shown in the given exchange that led to the successful transmission shown. **E**<br>  $\frac{5}{3}$   $\frac{1}{3}$   $\frac{1}{3}$ <br> **(5 points)** Calculate the *propagatio*<br> **(10 points)** Calculate the value of *X*.<br> **(25 points)** Calculate the value(s)<br> *K<sub>A</sub>*) that node *A* selects at the end of the successful tran

**Problem # 2 (45 points):** Consider the following network where host *A* wants to send a TCP segment to host *E*. The TCP segment sent by host *A* will pass through R1, then R2, then R3 before reaching host *E*. Assume that all ARP tables are complete except for router R1 (i.e. router R1 ARP table is *empty*). Complete the following table pertaining to the TCP segment sent from *A* to *E*. Note that the possible frame types are *ARP Query*, *ARP Response*, and *data*. Note also that the source and destination IP addresses refer to the IP addresses contained in the payload of each frame. (*Hint: There are a total of 6 frames that will be generated*)

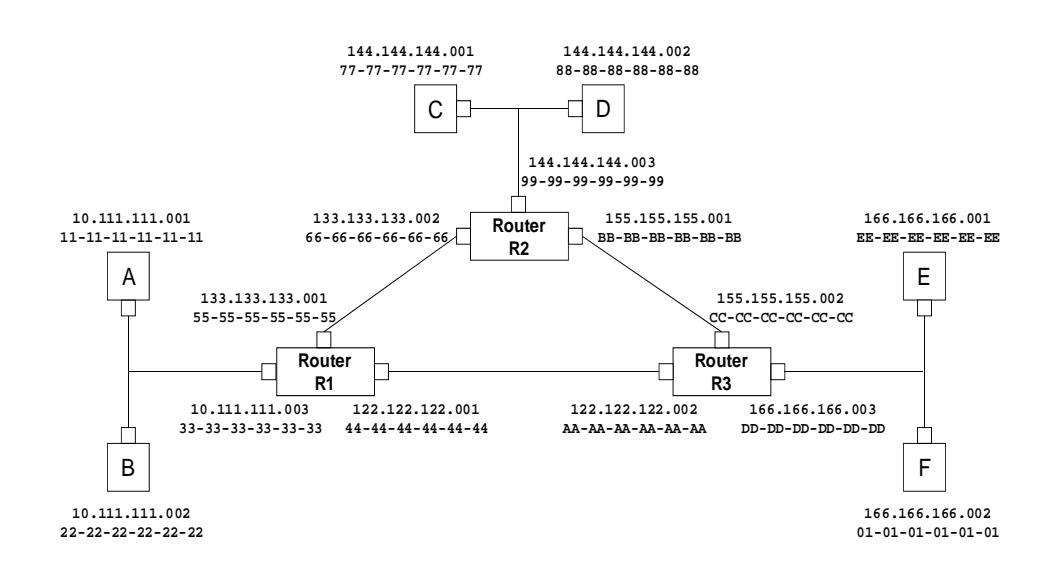

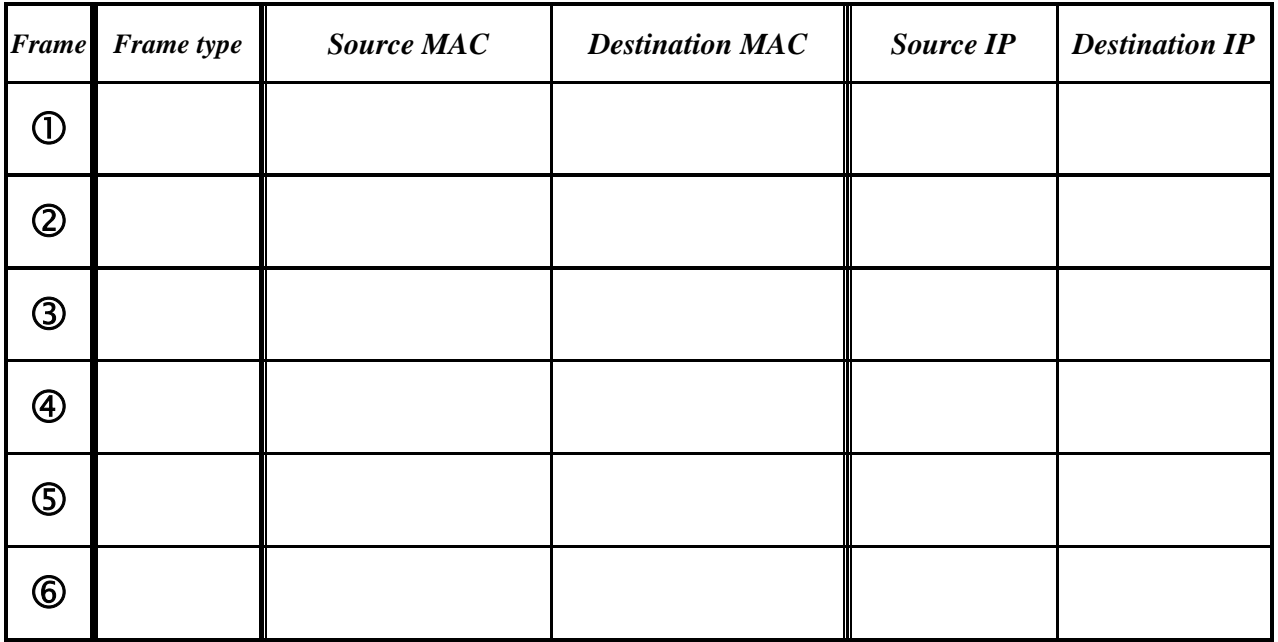